# **StorageTek** Nearline Control Solution (MVS Implementation)

Read Me First

Version 6.2

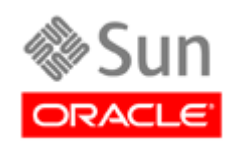

Part Number: E21913-01 February 2011

Submit comments about this document to STP\_FEEDBACK\_US@ORACLE.COM.

#### SMC 6.2 (MVS) Read Me First

#### E21913-01

Oracle welcomes your comments and suggestions for improving this book. Contact us at STP\_FEEDBACK\_US@ORACLE.COM. Please include the title, part number, issue date, and revision.

Copyright ©2009, 2011, Oracle and/or its affiliates. All rights reserved.

This software and related documentation are provided under a license agreement containing restrictions on use and disclosure and are protected by intellectual property laws. Except as expressly permitted in your license agreement or allowed by law, you may not use, copy,<br>reproduce, translate, broadcast, modify, license, transmit, distribute, exhibit, pe means. Reverse engineering, disassembly, or decompilation of this software, unless required by law for interoperability, is prohibited.

The information contained herein is subject to change without notice and is not warranted to be error-free. If you find any errors, please report them to us in writing.

If this is software or related software documentation that is delivered to the U.S. Government or anyone licensing it on behalf of the U.S. Government, the following notice is applicable:

U.S. GOVERNMENT RIGHTS Programs, software, databases, and related documentation and technical data delivered to U.S. Government<br>customers are "commercial computer software" or "commercial technical data" pursuant to the ap restrictions and license terms set forth in the applicable Government contract, and, to the extent applicable by the terms of the Government<br>contract, the additional rights set forth in FAR 52.227-19, Commercial Computer S

This software or hardware is developed for general use in a variety of information management applications. It is not developed or intended for<br>use in any inherently dangerous applications, including applications which may dangerous applications.

Oracle is a registered trademark of Oracle Corporation and/or its affiliates. Oracle and Java are registered trademarks of Oracle and/or its affiliates. Other names may be trademarks of their respective owners.

AMD, Opteron, the AMD logo, and the AMD Opteron logo are trademarks or registered trademarks of Advanced Micro Devices. Intel and Intel<br>Xeon are trademarks or registered trademarks of Intel Corporation. All SPARC trademark

This software or hardware and documentation may provide access to or information on content, products, and services from third parties.<br>Oracle Corporation and its affiliates are not responsible for and expressly disclaim a

### **Contents**

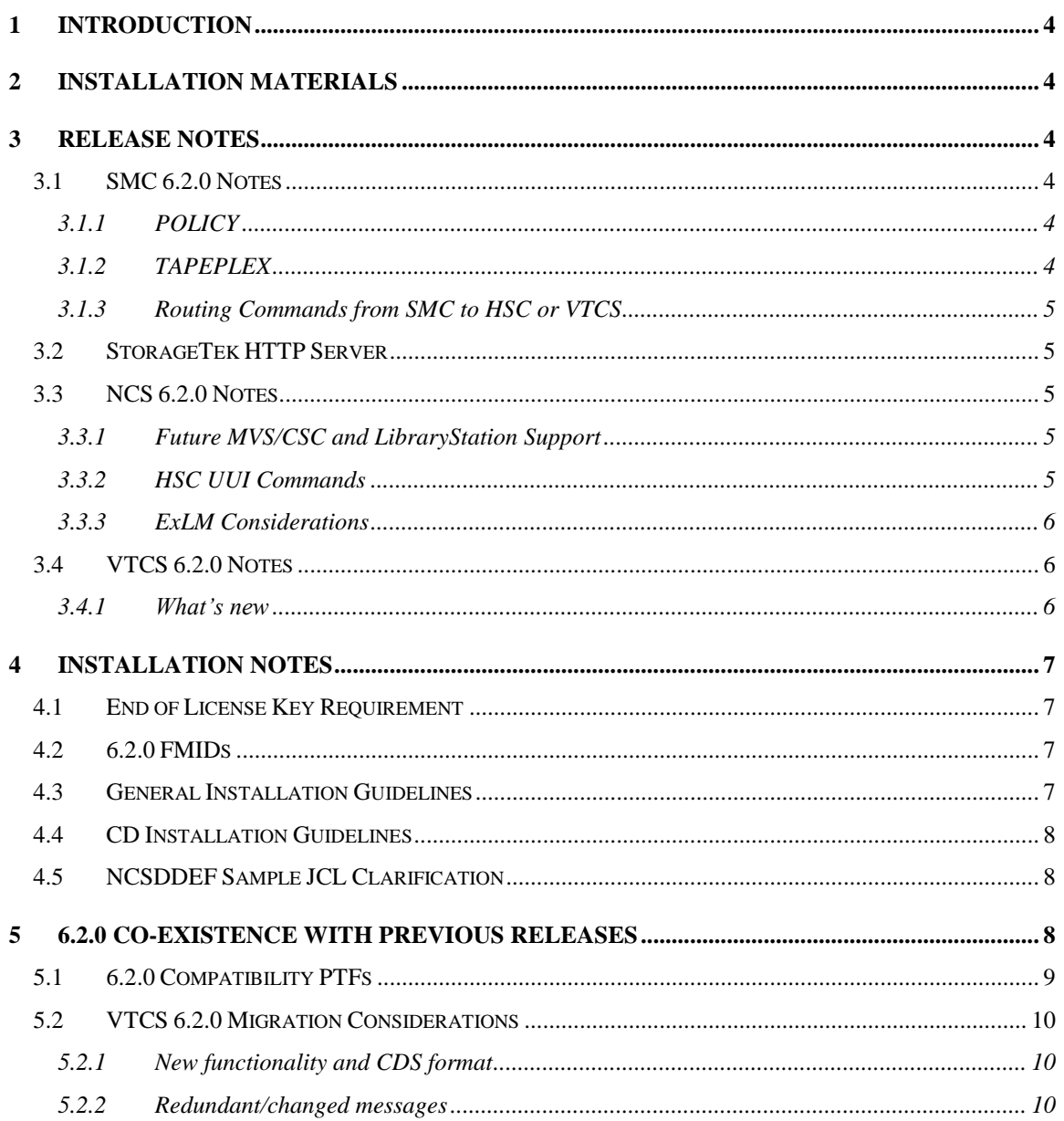

## **Tables & Figures**

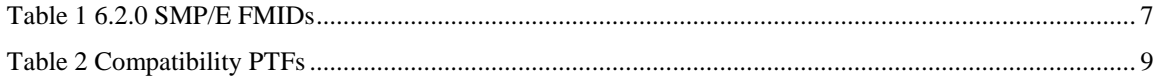

#### <span id="page-3-0"></span>**1 Introduction**

This document provides information necessary for the installation of the release 6.2.0 product set.

#### **Please read this important notice before installing the 6.2.0 products.**

#### <span id="page-3-1"></span>**2 Installation Materials**

The following installation materials are included in this package:

- A product tape containing the 6.2.0 software.
- A service tape containing PTFs for the 6.2.0 product set.

#### **OR**

- A product CD containing the 6.2.0 software.
- A service CD containing PTFs for the 6.2.0 product set.

#### **Note: NCS and VTCS are shipped on separate tapes/CDs. VTCS customers receive two tapes or CDs: the NCS tape or CD (containing the HSC), and the VTCS tape or CD.**

In addition, all customers must obtain the latest maintenance (PTFs and HOLDDATA) for the 6.2.0 product set and for any releases of StorageTek software that will co-exist with 6.2.0. Maintenance can be downloaded from the customer download website at:

http://www.oracle.com/technology/software/index.html

or by calling Software Support<sup>1</sup> and ordering an all-PTF tape.

#### <span id="page-3-2"></span>**3 Release Notes**

For customers using SMP/E 3.1 and above, the 6.2.0 product set is available on CDs. The following information provides specific details on each 6.2.0 product.

#### <span id="page-3-3"></span>3.1 SMC 6.2.0 Notes

SMC 6.2.0 communicates with the HSC and/or MVS/CSC running on the same host, or with the HSC executing on a remote host. When communicating with HSC on a remote host, the StorageTek HTTP Server must also be installed and must execute in a separate address space on the HSC host.

#### <span id="page-3-4"></span>*3.1.1 POLICY*

The SMC 6.2.0 introduces a new concept called POLICY that encapsulates all tape policy information supplied in previous releases from either TAPEREQ or DFSMS ACS routines into a single source. The *SMC 6.2 Configuration and Administration Guide* describes the new policy features and contains instructions for executing a new utility to convert existing TAPEREQ statements into TAPEREQ statements and POLICY commands.

#### <span id="page-3-5"></span>*3.1.2 TAPEPLEX*

-

The SMC 6.2.0 introduces a new term, TapePlex, to refer to a collection of StorageTek tape hardware represented by one HSC CDS. The SMC LIBRARY command from previous releases is now TAPEPLEX, and the keyword LIBRARY on the SMC SERVER command is now TAPEPLEX. The old LIBRARY command and keyword are supported for backward compatibility with earlier releases.

1 (800) 872-4786 (USA-4SUN) for USA customers

<sup>+1-</sup>xxx-xxx-xxxx for international customers

#### <span id="page-4-0"></span>*3.1.3 Routing Commands from SMC to HSC or VTCS*

The SMC 6.2.0 introduces a Route command to allow you to issue selected HSC commands and all VTCS commands from the HSC console and route the request to a selected HSC TapePlex. See the *NCS/VTCS 6.2 XML Guide* for a list of HSC commands supported via UUI from the SMC console, and Section [3.3.2](#page-4-4) [HSC UUI Commands](#page-4-4) for a description of the HSC UUI feature.

#### <span id="page-4-1"></span>3.2 StorageTek HTTP Server

The StorageTek HTTP Server included with NCS 6.2.0 (FMIDs SSKY500 and ASAR0700) is the same version previously included with NCS 6.1.0. If these FMIDs were previously installed, you do not need to re-install them. However, if you choose to re-install these FMIDs in the NCS 6.2.0 CSI, all maintenance previously applied to these products must be reapplied.

These FMIDs are also distributed as part of the VSM GUI and ExPR GUI products. However, if you wish to run the VSM GUI or ExPR GUI under the StorageTek HTTP Server delivered on the NCS 6.2.0 installation media, additional modules for these GUI products are required. You must install these modules from the installation media provided with the GUI products.

The SMC CGI routines needed to access HSC from a remote client, which were packaged as a separate FMID (SMX6100) in the 6.1.0 release, are part of the SMC6200 FMID and the base SMC loadlib (SMCLINK) in the 6.2.0 release.

The base SMC loadlib (SMCLINK) replaces SMXLINK in the HTTP server start-up proc.

The HSC and VTCS loadlibs, SLSLINK and SWSLINK, are required in the HTTP server STEPLIB concatenation to support UUI. Refer to the *SMC 6.2 Configuration and Administration Guide* for an updated example of the HTTP server start-up proc for NCS 6.2.0.

#### <span id="page-4-2"></span>3.3 NCS 6.2.0 Notes

#### <span id="page-4-3"></span>*3.3.1 Future MVS/CSC and LibraryStation Support*

**NCS 6.2 is the last release that will support connections between MVS/CSC and LibraryStation. In the future, MVS/CSC will support connections to ACSLS and LibraryStation will support connections to open system clients only. Connectivity in an MVS-only client/server environment will be provided by SMC on client host(s) communicating with the HTTP server and HSC on the server host(s).** 

#### <span id="page-4-4"></span>*3.3.2 HSC UUI Commands*

A new feature available in release 6.2.0 of the HSC is Unified User Interface (UUI). See the *NCS/VTCS 6.2 XML Guide* for a list of HSC commands supported via UUI. All UUI commands can be executed from the SLUADMIN utility and can produce output in text, XML, or Comma Separated Values (CSV) format.

#### <span id="page-5-0"></span>*3.3.3 ExLM Considerations*

- Commencing with ExLM 6.2 there will be no installation CD-ROM provided with the installation package for ExLM Explorer. Refer to the ExLM 6.2 Installation and Maintenance Guide for instructions on downloading the ExLM Explorer installation file from the installed ExLM SMP/E environment. This consolidates initial installation and maintenance for the ExLM Explorer into a single process.
- ExLM 6.2 will not run in an environment below z/OS 1.4 level and appropriate messages will be issued should it be attempted. As the minimum supported OS level for the 6.2 products is z/OS 1.6 this should not be an issue.

### <span id="page-5-1"></span>3.4 VTCS 6.2.0 Notes

#### <span id="page-5-2"></span>*3.4.1 What's new*

VTCS 6.2.0 adds:

- The ability to archive VTVs, i.e. to migrate them to different Storage Classes after a period of time as defined on the MGMTCLAS. There is also a new ARCHive utility.
- The ability to check /correct the placement of migrated copies of VTV via a new RECONcil utility.
- A new Display STORCLAS command that can display the characteristics of a Storage Class and any VTVs waiting to be migrated to that Storage Class.
- A G format CDS, which supports 2000Mb/4000Mb VTVs and a maximum of 65000 VTVs on an MVC. CONFIG RESET is not required in order to convert the CDS to format G.
- The ability to suppress replication of a VTV that has been recalled in order to be read.

#### <span id="page-6-0"></span>**4 Installation Notes**

#### <span id="page-6-1"></span>4.1 End of License Key Requirement

**License keys are no longer required for NCS 6.2 software initialization. The following PTFs remove the license key requirement:**

- **L1H15IW (HSC 6.2 MVS)**
- **L1H15IV (HSC 6.2 VM)**
- **L15107V (LibraryStation 6.2)**
- **L1C10AR (MVS/CSC 6.2)**

#### <span id="page-6-2"></span>4.2 6.2.0 FMIDs

The following SMP/E FMIDs are distributed with 6.2.0:

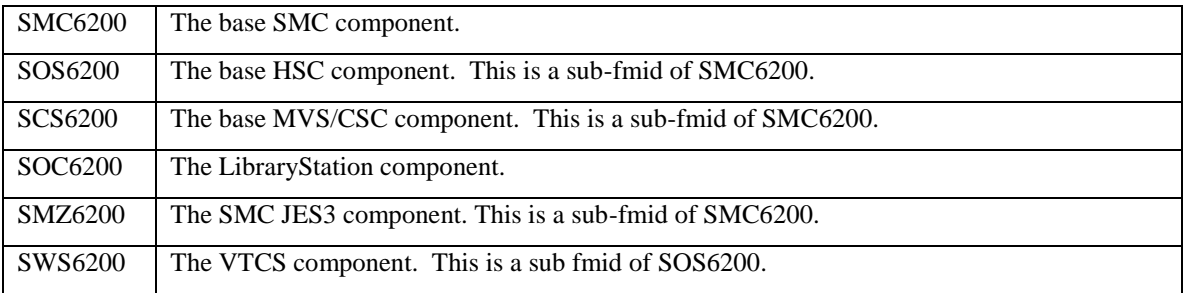

**Table 1 6.2.0 SMP/E FMIDs**

Select the FMIDs that are required to support your configuration.

Note that the various components are sub-FMIDs of base components. *If you are running at an SMP/E level lower than 2.5, ensure that the base fmid(s) and all PTF maintenance for the base FMID(s) is accepted before installing any sub-fmids.* **For certain levels of SMP/E, the restriction applies that a dependent FMID cannot be installed if the base FMID and service have not been ACCEPTED**.

**Note: When installing 6.2.0 in the same SMP/E zone as that used for earlier versions, the SMP/E installation deletes the old FMIDs.**

#### <span id="page-6-3"></span>4.3 General Installation Guidelines

Full instructions for installing the various components can be found in *NCS 6.2 Installation Guide* and *Installing and Configuring VTCS 6.2.* Please refer to the latest levels of the manuals. Please ensure that on completion of the apply/accept of the fmids that the latest HOLDDATA is received and the latest PTFs are received and applied. Follow your own internal guidelines regarding the SMP/E ACCEPT of the PTFs.

It is strongly recommended to use GROUPEXTEND on all applies.

#### <span id="page-7-0"></span>4.4 CD Installation Guidelines

- **Always refer to the** *NCS 6.2 Installation Guide* **and** *Installing and Configuring VTCS 6.2* **for the most current installation instructions and examples. The instructions and examples found in these manuals ALWAYS supersede instructions and examples packaged on the CDs.**
- The install CDs contain a file, .ccmwaid, that is unnecessary and can be ignored.
- 47M of mainframe storage space is required to FTP and unpack the NCS62.pax file.

#### <span id="page-7-1"></span>4.5 NCSDDEF Sample JCL Clarification

In the sample JCL NCSDDEF the following statements appear in the prologue:

4) Uncomment the "SET \*=TRUE" statements for the desired

function(s) to be APPLYed in the EXEC DDEFPROC step.

7) Change NCSDDEF step to UNCOMMENT the products you wish

to install. The following considerations apply:

Both statements point to the same location in the JCL and appear to be two separate steps, but are the same step. The considerations listed after step 7 apply to both statements. Both steps 4 and 7 refer to the JCL comments following the //NCSDDEF, EXEC DDEFPROC, statement.

#### <span id="page-7-2"></span>**5 6.2.0 Co-existence with Previous Releases**

It is not mandatory to upgrade all hosts to 6.2.0 at the same time. The 6.2.0 products may co-exist with hosts running  $6.0.0$  and above.<sup>2</sup>

There are, however, a number of considerations when co-existing with down-level hosts.

-

<sup>&</sup>lt;sup>2</sup> Other hosts that share the same CDS.

#### <span id="page-8-0"></span>5.1 6.2.0 Compatibility PTFs

Before attempting to start 6.2.0 ensure that the following compatibility PTFs are installed on the downlevel releases that share the CDS.

SMC 6.2 is completely compatible with HSC 6.1 (with compatibility PTFs listed below) running on the same or a different host. In addition, SMC 6.1 is completely compatible with HSC 6.2 running on the same or a different host. HSC 6.1 and HSC 6.2 are both completely compatible with SMC 6.0, SMC 6.1, or SMC 6.2 running on the same or a different host. Note, however, the HSC 6.0 is *not* compatible with SMC 6.1 or SMC 6.2.

**Note**: HSC 5.1 is no longer a supported release.

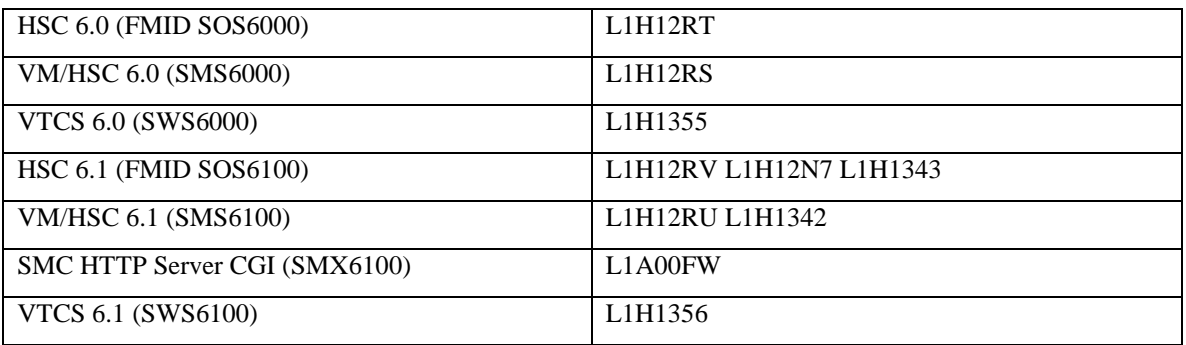

**Table 2 Compatibility PTFs**

In addition it is strongly recommended to obtain the latest service (including HOLDATA) for the downlevel hosts systems.

The suggested method of implementing 6.2.0 is to:

- 1. Install the correct service on production hosts.
- 2. Install 6.2.0 on a test host(s).
- 3. Test and verify 6.2.0 on test host(s).
- 4. Schedule the rollout of 6.2.0 to production hosts.

#### <span id="page-9-0"></span>5.2 VTCS 6.2.0 Migration Considerations

#### <span id="page-9-1"></span>*5.2.1 New functionality and CDS format*

VTCS 6.2.0 provides support, with a G format CDS, for

- 2000Mb and 4000Mb VTV sizes
- Large VTVPAGE sizes (within the VTSSs)
- A maximum of 65000 VTVs on an MVC

Once all Hosts are running HSC/VTCS 6.2.0, a CDS can be converted to G format dynamically, i.e. simply by running the VTCS CONFIG utility with CDSLEVEL(V62ABOVE) specified. Hosts may be active when the CDS is converted. The CONFIG "RESET" parameter, which would require all Hosts to be inactive, need not be specified.

#### <span id="page-9-2"></span>*5.2.2 Redundant/changed messages*

Message SLS6700E is no longer used to report migration failures. It has been replaced by messages SLS6853E-SLS6859E.

The format of messages SLS6787E, SLS6792E and SLS6793I have changed.

Any processing of these messages, e.g. by an auto-ops package, should be reviewed and amended accordingly.